## **Bestätigung des Genehmigungsinhabers**

An den

**Landkreis Potsdam-Mittelmark Fachbereich Sicherheit, Ordnung u. Verkehr Fachdienst Verkehrsmanagement Am Gutshof 1 - 7 14542 Werder/Havel**

## **1. ÖPNV – Unternehmen (Genehmigungsinhaber)**

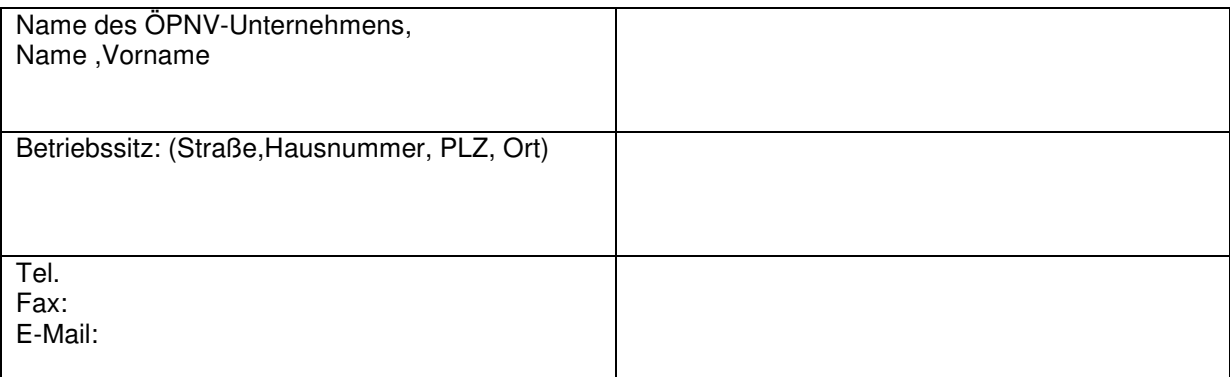

## **2. Firma/Subunternehmer**

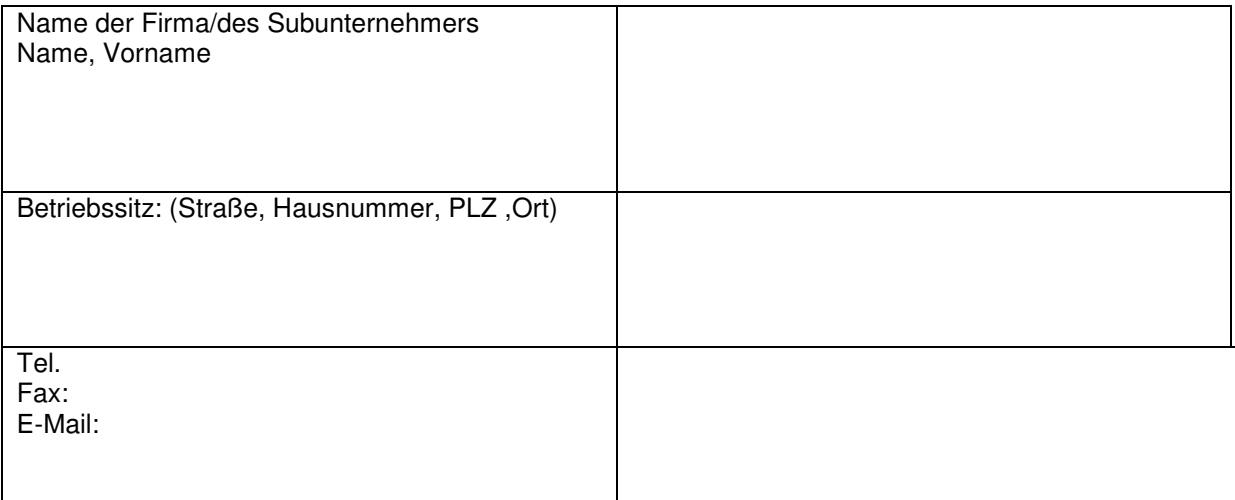

Die o.g. Firma ist für uns/mich als Subauftragnehmer im ÖPNV tätig. Das / die Fahrzeuge sollen in meinem Auftrag im Linienverkehr nach § 42/43 Personenbeförderungsgesetz - PBefG in der jeweils geltenden Fassung eingesetzt werden. Die Laufzeit des Vertragsverhältnisses mit o.g. Subunternehmer entspricht a) der Laufzeit der Genehmigung b) nicht der Laufzeit der Genehmigung, es ist auf …….Jahre/bis zum ………………..befristet.

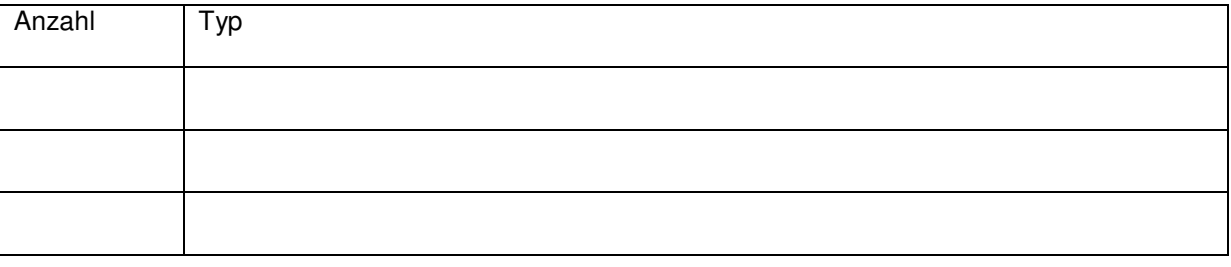

…

……………………………… ……………………………………………………………..

Ort,Datum Stempel/Unterschrift des Genehmigungsinhaber